## KICKSTART® 3.1

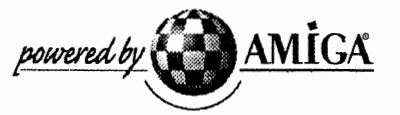

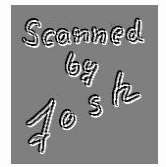

Einbauanleitung für Amiga® 2000

Der Einbau des ROM-Bausteins stellt einen nicht unerheblichen Eingriff in den Computer dar. Sollten Sie sich den Einbau nicht zutrauen, dann wenden Sie sich bitte an einen autorisierten FaChhändler. Weder Amiga International, Inc. noch Vesalia Computer haften für Schäden jeglicher Art, die auf unsachgemäßen Einbau des Bausteins zurückzuführen sind.

Bevor Sie mit dem Einbau beginnen, schalten Sie bitte Ihren Amiga® 2000 sowie alle Peripheriegeräte aus und entfernen Sie alle Kabelverbindungen vom Rechner. Um Schäden durch elektrostatische Aufladung zu vermeiden, sollten Sie kurz einen geerdeten Gegenstand (z.B. Heizkörper) berühren.

Gehen Sie dann wie folgt vor:

Lösen Sie die fünf Gehäuseschrauben (jeweils zwei seitlich und eine an der Rückseite des Rechners) und ziehen Sie den Deckel nach vorne ab.

Das Trägerblech, auf dem Netzteil und Laufwerke befestigt sind, muß entfernt werden. Lösen Sie dazu die Schrauben (je nach Modell vier bis sieben Stück) und ziehen Sie die Kabel ab (Ausrichtung merken!). Danach kann das komplette Trägerblech entnommen werden.

Den ROM-Baustein finden Sie auf dem Sockel U500 rechts neben dem Prozessor MC68000. Je nach Kickstartversion trägt er eine der folgenden Aufschriften:

> 1.2: 315093-01 1.3: 315093-02 2.04: 390979-01 (37.175)

Den Baustein können Sie mit einem geeigneten Werkzeug (z.B. Schraubendreher) vorsichtig aus seinem Sockel hebeln. Merken Sie sich aber vorher unbedingt die Orientierung des Bausteins!

Je nach Platinenrevision Ihres· Amiga® 2000 sind jetzt unterschiedliche Schritte nötig. Die Revision Ihres Rechners können Sie dem Aufdruck vorne links auf der Platine entnehmen. Falls dort der Aufdruck

## @ 1989 Commodore, AMIGA 2000, MADE IN GERMANY (BSW)

zu finden ist und die Kerbe des Sockels zur Gehäusefront zeigt, dann müssen Pin 1 und Pin 31 des ROM-Bausteins mit einer Lötbrücke verbunden werden. Bei allen anderen Modellen (Aufschrift B2000-CR, Kerbe weist zur Rückseite) ist diese Änderung nicht nötig.

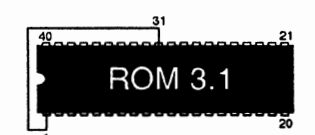

Sie können nun den ROM-Baustein 3.1 in den Sockel einsetzen. Dabei ist zu beachten, daß die Orientierung der Kerbe am Baustein unbedingt mit der der Kerbe am Sockel übereinstimmen muß.

## Warnung: Falscher Einbau des ROM-Bausteins wird diesen unweigerlich zerstören!

Der Einbau des Kickstart®-ROMs ist somit abgeschlossen, führen Sie evt!. noch eine kurze Funktionsüberprüfung durch und setzen Sie dann den Computer in umgekehrter Reihenfolge wieder zusammen.

Amiga, das Amiga-Logo und Kickstart sind eingetragene Warenzeichen von Amiga International, Inc.